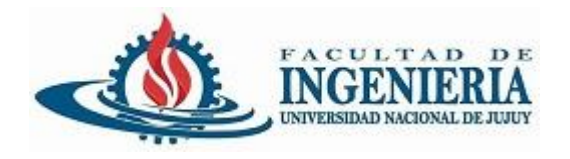

## Introducción al Lenguaje Java

## Programación Orientada a Objetos

#### San Salvador de Jujuy

UNJu – Facultad de Ingeniería Ing. José Zapana

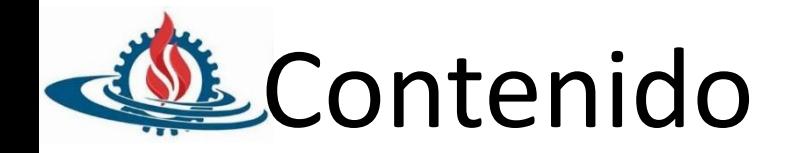

- Strings
- Collections

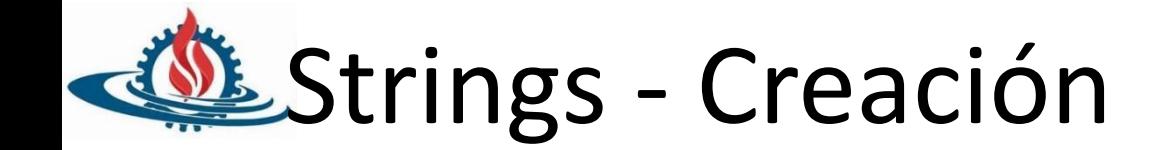

- String cadena = "unaCadena"
- String cadena = "uno + "dos"
- String cadena = new String ("unaCadena")

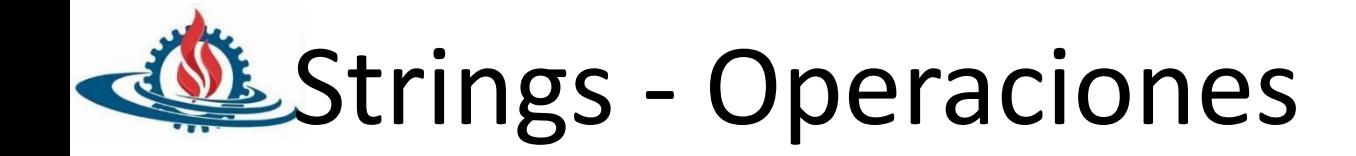

- Búsqueda de longitud
	- int length();
- Búsqueda de un carácter específico
	- char charAt(int index)
- Devolución de una subcadena
	- String substring(int inicio, int fin)

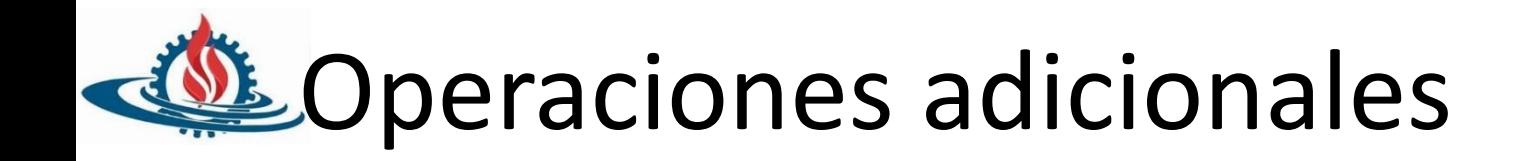

- Conversión en mayúsculas / Minúsculas
	- toUpperCase(), toLowerCase(),
- Recortes de espacio
	- trim()
- Búsqueda de una subcadena
	- indexOf(String str)
- Comparación de objetos
	- equals(str), equalsIgnoreCase(str)

## **Lava Collection Frameworks**

- Es una arquitectura de API para la gestión de un grupo de objetos que se pueden manipular independientemente de su implementación interna
	- Se encuentra en el paquete java.util
	- Se define mediante seis interfaces principales y algunas clases de implementación
		- Interfaz Collection
		- Interfaz Set
		- Interfaz List
		- Interfaz Map
		- SortedSet y SortedMap para Set y Map ordenados

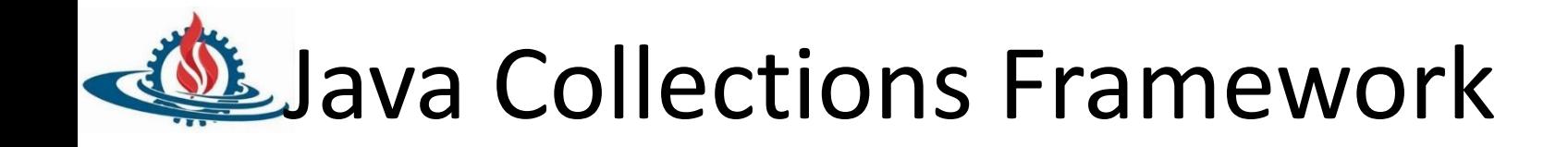

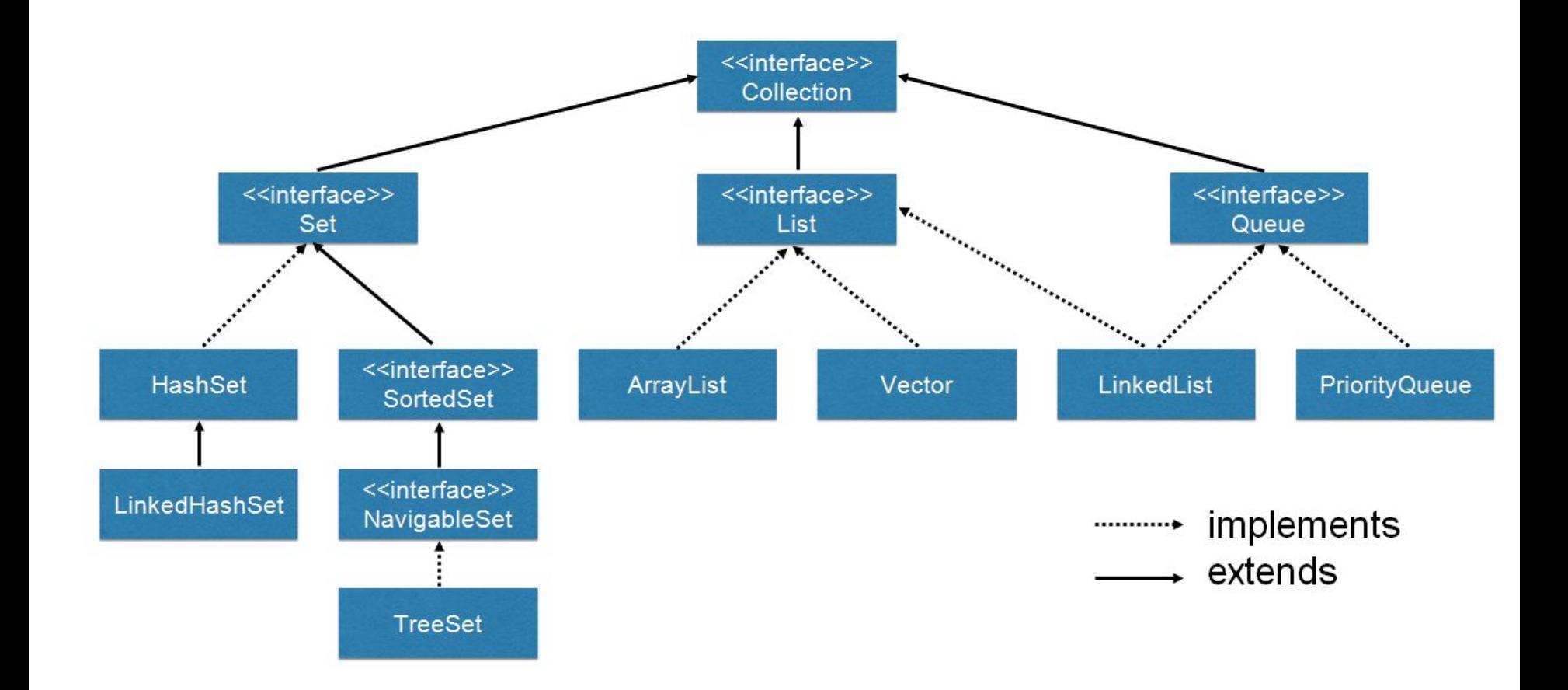

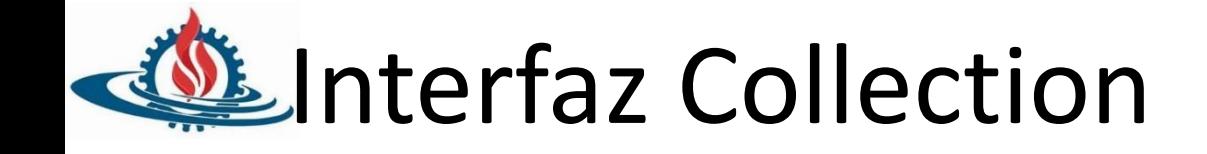

#### **-Collection**

- int **size**()
- boolean **empty**()
- boolean **contains**(Object elem)
- Iterator **iterator**()
- Object[] **toArray**(), Object[] **toArray**(Object dest[])
- boolean **add**(Object elem),
- boolean **remove**(Object elem)
- void **clear**()

**- List** – Una colección cuyos elementos permanecen en un orden particular a menos que se modifique la lista

- void **add**(int index, Object element)
- Object **remove**(int index)
- Object **get**(int index)
- Object **set**(int index, Object element)
- int **indexOf**(Object o)
- int **lastIndexOf**(Object o)
- List **subList**(int min, int max)

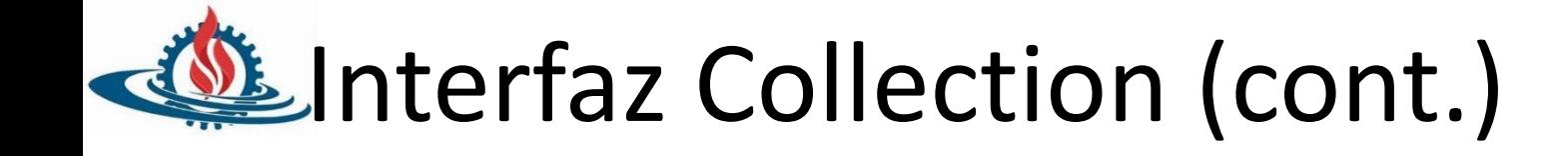

- **-Set** Conjunto donde no puede haber elementos repetidos, y cuyos elementos no se almacenan necesariamente siguiendo un orden particular.
	- Mismos métodos que Collection con otro contrato.
- **-SortedSet** Conjunto con elementos ordenados.
	- -Object **first**()
	- -Object **last**()
	- -SortedSet **subSet**(Object fromElement, Object toElement)
	- -SortedSet **headSet**(Object toElement)
	- -SortedSet **tailSet**(Object fromElement)

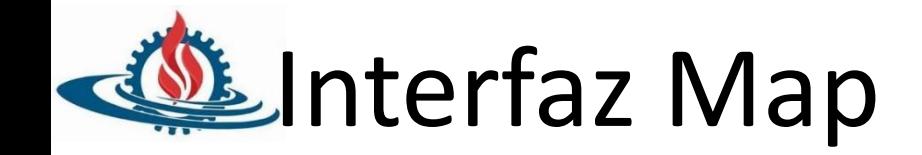

#### **- Map**

- Un objeto que asocia claves con valores.
- No puede tener claves duplicadas.
- Object **put**(Object key, Object value); Object **remove**(Object key); Object **get**(Object key);
- **– containsKey**, **containsValue**, **isEmpty**, **size**
- Proporciona tres vistas de colección: colección de claves (**keySet**), colección de valores (**values**), colección de asociaciones clave-valor (**entrySet**).
- **- SortedMap:** Un mapa cuyas claves están ordenadas.
	- Object **firstKey**(), Object **lastKey**(), SortedMap **subMap**(Object minKey, Object maxKey), SortedMap **headMap**(Object maxKey), SortedMap **tailMap**(Object minKey)

# Uso de ArrayList y HashTable

### **• ArrayList:**

- Es una interfaz redimensionable de la interfaz **List**
- Permite la manipulación del tamaño de la matriz.
- Tiene una capacidad que aumenta a medida que se agregan elementos a la lista

### **• HashTable:**

- Es una clases heredada similar a las implementaciones **Map**.
- Se utiliza para almacenar objetos arbitrarios indexados por otro objeto arbitrario.
- Se utiliza normalmente con **String** como clave para almacenar objetos como valores.

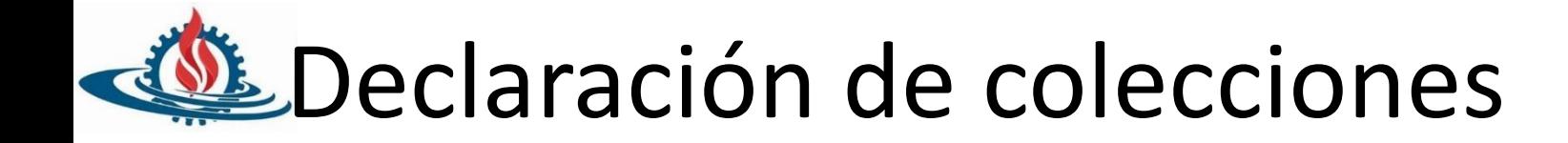

import **java.util.\***;

}

}

```
public class ColeccionSimple {
    public static void main(String args[]) {
        List lista = new ArrayList();
       for( int i=0; i < 10; i++ )
            lista.add(new Integer(i));
```
#### **for (int i: lista)** System.out.println(i);

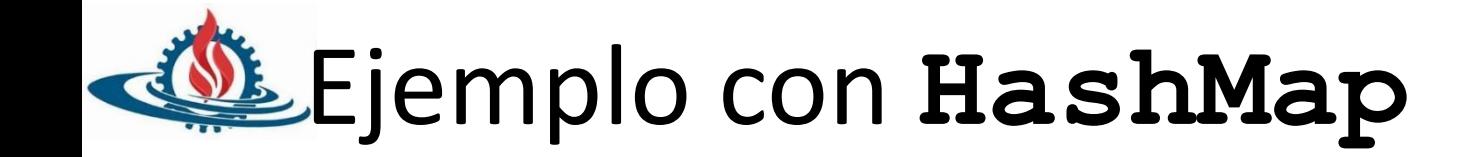

```
public class Principal{
```

```
public static void main(String[]args){ 
         Map map = new HashMap();
      map.put(1, "Argentina");
       map.put(2, "Brasil");
…
   String nombrePais = (String) map.get(1);
       System.out.println(nombrePais);
```
}

}